# **Introduction to Mobile Robotics**

# **Bayes Filter – Kalman Filter**

Wolfram Burgard, Maren Bennewitz, Diego Tipaldi, Luciano Spinello

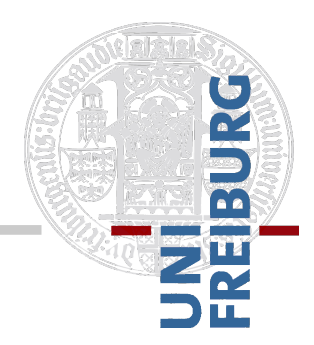

## **Bayes Filter Reminder**

$$
bel(x_t) = \eta \ p(z_t | x_t) \int p(x_t | u_t, x_{t-1}) \ bel(x_{t-1}) \ dx_{t-1}
$$

• Prediction

$$
\overline{bel}(x_t) = \int p(x_t | u_t, x_{t-1}) bel(x_{t-1}) dx_{t-1}
$$

§ Correction

$$
bel(x_t) = \eta p(z_t | x_t) bel(x_t)
$$

# **Bayes Filter Reminder**

$$
Bel(x_t) = \eta \ P(z_t | x_t) \int P(x_t | u_t, x_{t-1}) \ Bel(x_{t-1}) \ dx_{t-1}
$$

- 1. Algorithm **Bayes\_filter**( *Bel(x),d* ):
- 2.  $\eta = 0$
- 3. If *d* is a perceptual data item *z* then
- 4. For all *x* do
- 5.  $Bel'(x) = P(z | x)Bel(x)$

$$
6. \hspace{1cm} \eta = \eta + Bel'(x)
$$

7. For all *x* do

$$
8. \hspace{1cm} Bel'(x) = \eta^{-1}Bel'(x)
$$

- 9. Else if *d* is an action data item *u* then
- 10. For all *x* do

11. 
$$
Bel'(x) = \int P(x | u, x') Bel(x') dx'
$$

12. Return *Bel*'*(x)*

# **Kalman Filter**

- § Bayes filter with **Gaussians**
- § Developed in the late 1950's
- § Most relevant Bayes filter variant in practice
- Applications range from economics, weather forecasting, satellite navigation to robotics and many more.
- The Kalman filter "algorithm" is a couple of **matrix multiplications**!

## **Gaussians**

$$
p(x) \sim N(\mu, \sigma^2):
$$

$$
p(x) = \frac{1}{\sqrt{2\pi}\sigma} e^{-\frac{1}{2} \frac{(x-\mu)^2}{\sigma^2}}
$$

Univariate

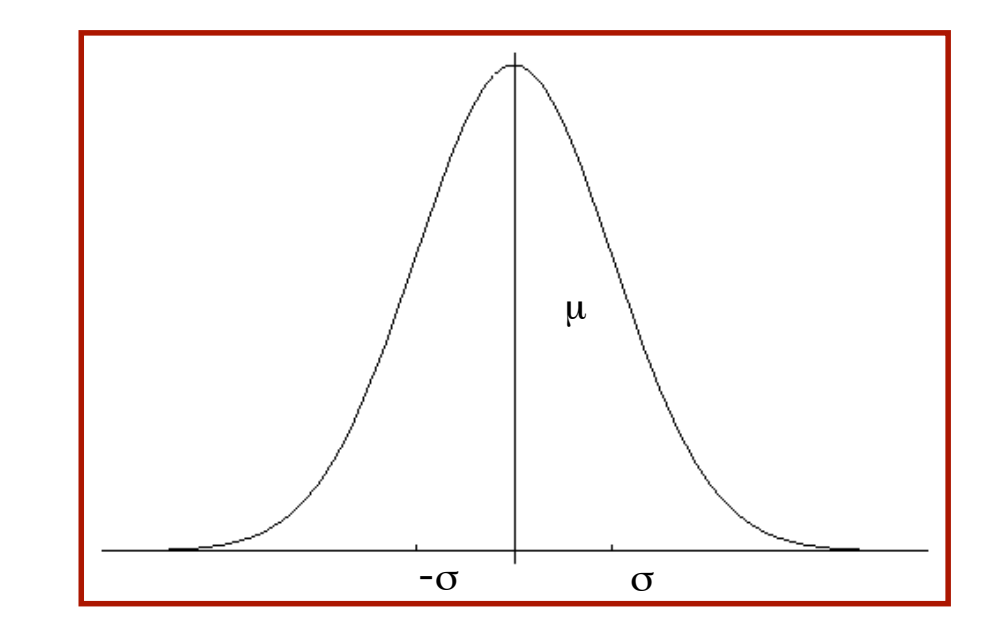

$$
p(\mathbf{x}) \sim N(\mu, \Sigma):
$$
\n
$$
p(\mathbf{x}) = \frac{1}{(2\pi)^{d/2} |\Sigma|^{1/2}} e^{-\frac{1}{2}(\mathbf{x} - \mu)^t \Sigma^{-1}(\mathbf{x} - \mu)}
$$

Multivariate

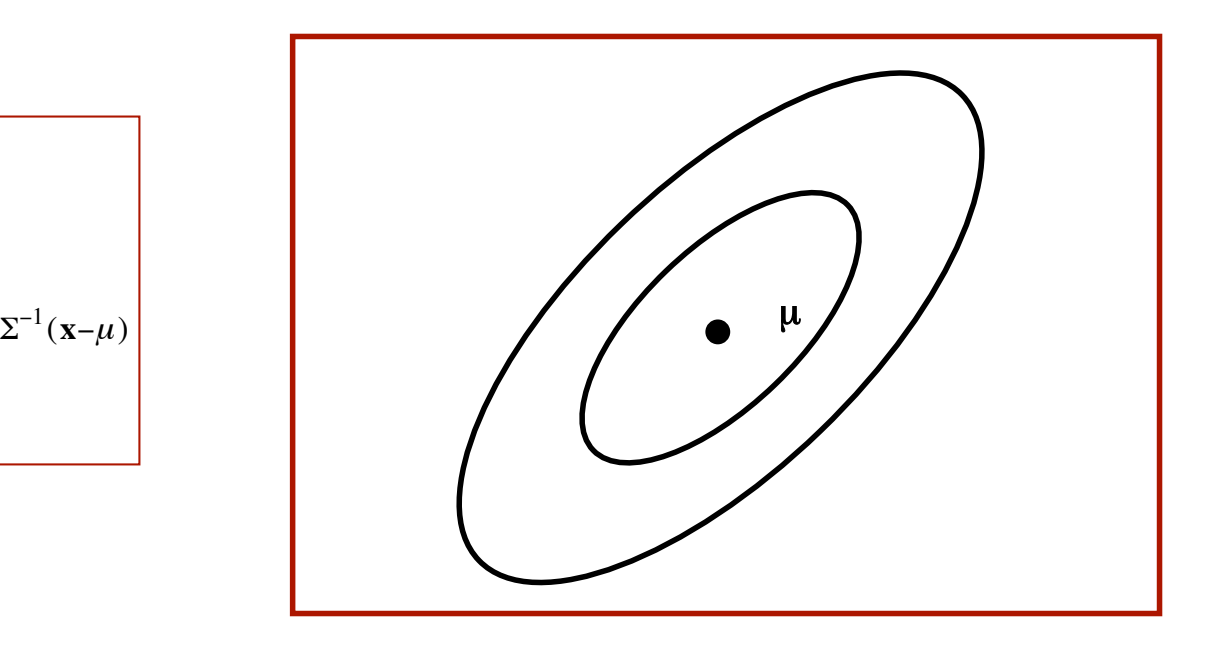

## **Gaussians**

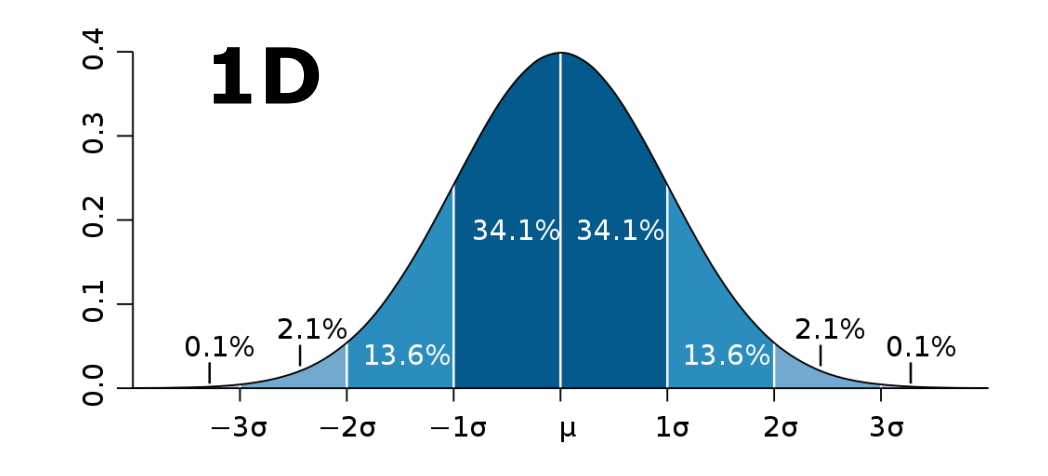

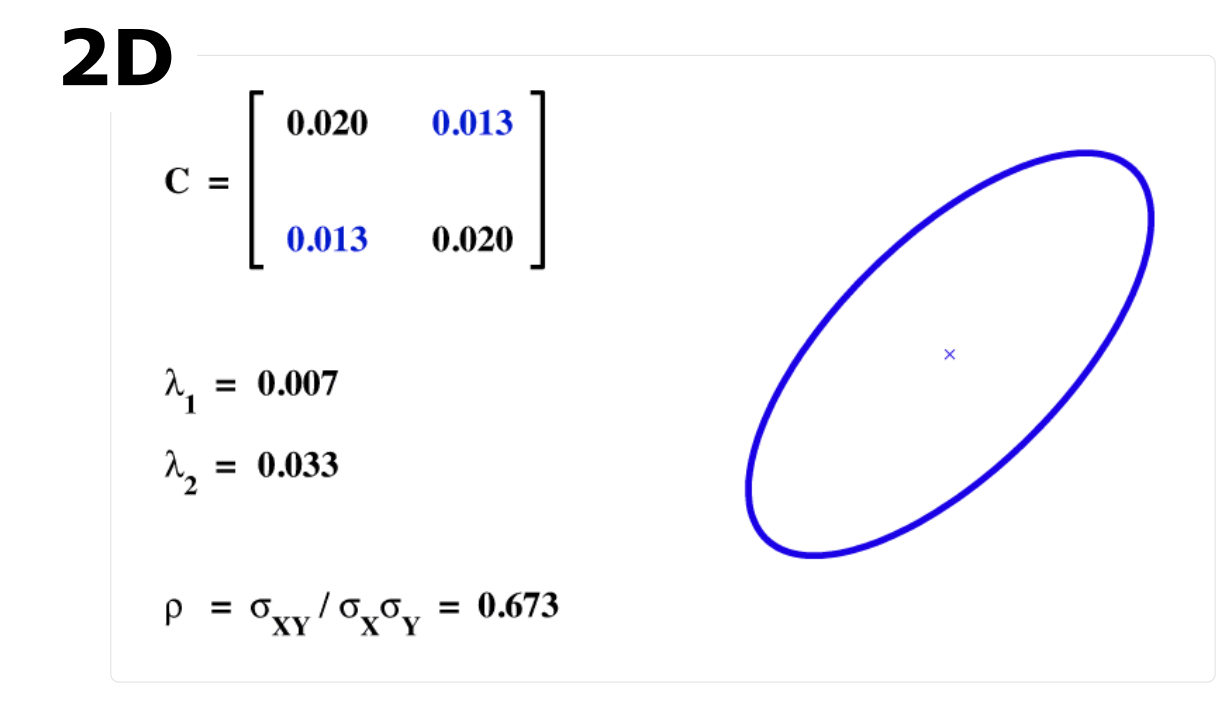

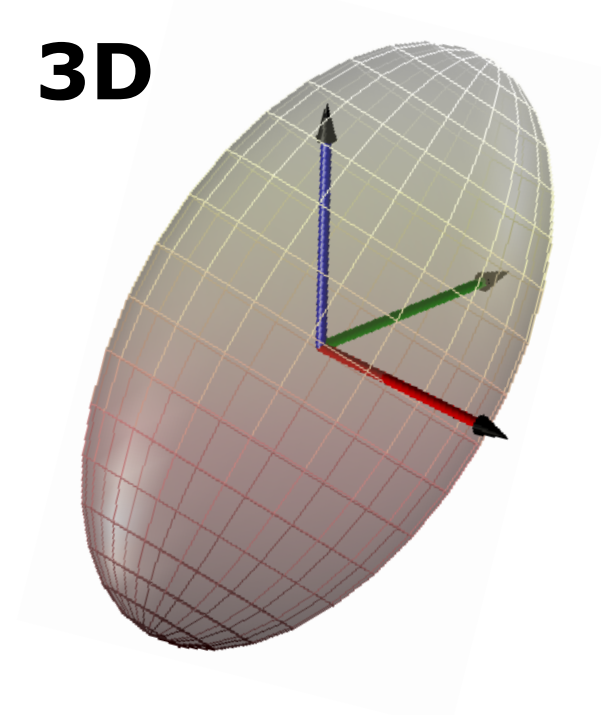

# **Properties of Gaussians**

§ Univariate case

$$
\begin{aligned}\nX &\sim N(\mu, \sigma^2) \\
Y &= aX + b\n\end{aligned}\n\Rightarrow Y \sim N(a\mu + b, a^2\sigma^2)
$$

$$
\left| \begin{array}{c} X_1 \sim N(\mu_1, \sigma_1^2) \\ X_2 \sim N(\mu_2, \sigma_2^2) \end{array} \right| \Rightarrow p(X_1) \cdot p(X_2) \sim N \left( \frac{\sigma_2^2}{\sigma_1^2 + \sigma_2^2} \mu_1 + \frac{\sigma_1^2}{\sigma_1^2 + \sigma_2^2} \mu_2, \frac{1}{\sigma_1^{-2} + \sigma_2^{-2}} \right)
$$

# **Properties of Gaussians**

§ Multivariate case

$$
\left\{\n \begin{array}{c}\n X \sim N(\mu, \Sigma) \\
 Y = AX + B\n \end{array}\n \right\}\n \implies\n Y \sim N(A\mu + B, A\Sigma A^T)
$$

$$
\left\{\n\begin{aligned}\nX_1 &\sim N(\mu_1, \Sigma_1) \\
X_2 &\sim N(\mu_2, \Sigma_2)\n\end{aligned}\n\right\} \Rightarrow p(X_1) \cdot p(X_2) \sim N \left( \frac{\Sigma_2}{\Sigma_1 + \Sigma_2} \mu_1 + \frac{\Sigma_1}{\Sigma_1 + \Sigma_2} \mu_2, \frac{1}{\Sigma_1^{-1} + \Sigma_2^{-1}} \right)
$$

(where division "–" denotes matrix inversion)

§ We **stay Gaussian** as long as we start with Gaussians and perform only **linear transformations**

## **Discrete Kalman Filter**

Estimates the state *x* of a discrete-time controlled process that is governed by the linear stochastic difference equation

$$
x_t = A_t x_{t-1} + B_t u_t + \varepsilon_t
$$

with a measurement

$$
z_t = C_t x_t + \delta_t
$$

# **Components of a Kalman Filter**

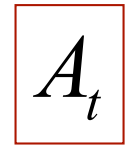

Matrix (nxn) that describes how the state evolves from *t*-1 to *t* without controls or noise.

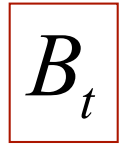

Matrix (nxl) that describes how the control  $u_t$  $B_t$  | Matrix (nxi) that describes now<br>changes the state from  $t$ -1 to t.

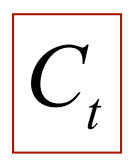

Matrix (kxn) that describes how to map the  $\begin{bmatrix} C_t \end{bmatrix}$  Matrix (KXN) that describes state  $x_t$  to an observation  $z_t$ .

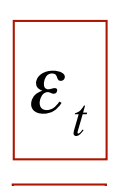

 $\delta_{\scriptscriptstyle{t}}$ 

Random variables representing the process and measurement noise that are assumed to be independent and normally distributed with covariance  $Q_t$  and  $R_t$  respectively.

## **Bayes Filter Reminder**

**• Prediction** 

$$
\overline{bel}(x_t) = \int p(x_t | u_t, x_{t-1}) bel(x_{t-1}) dx_{t-1}
$$

■ Correction

$$
bel(x_t) = \eta p(z_t | x_t) bel(x_t)
$$

## **Kalman Filter Updates in 1D**

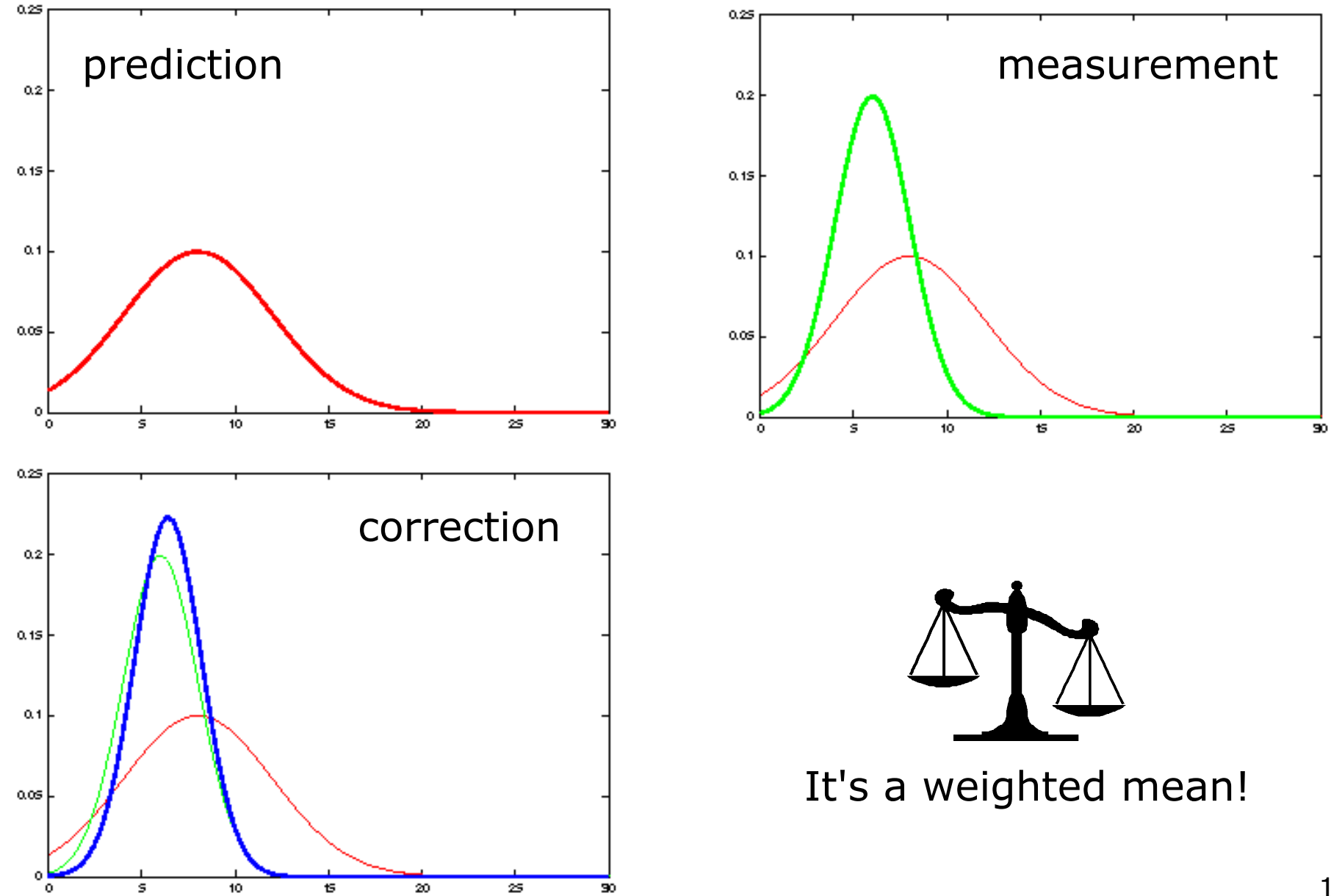

## **Kalman Filter Updates in 1D**

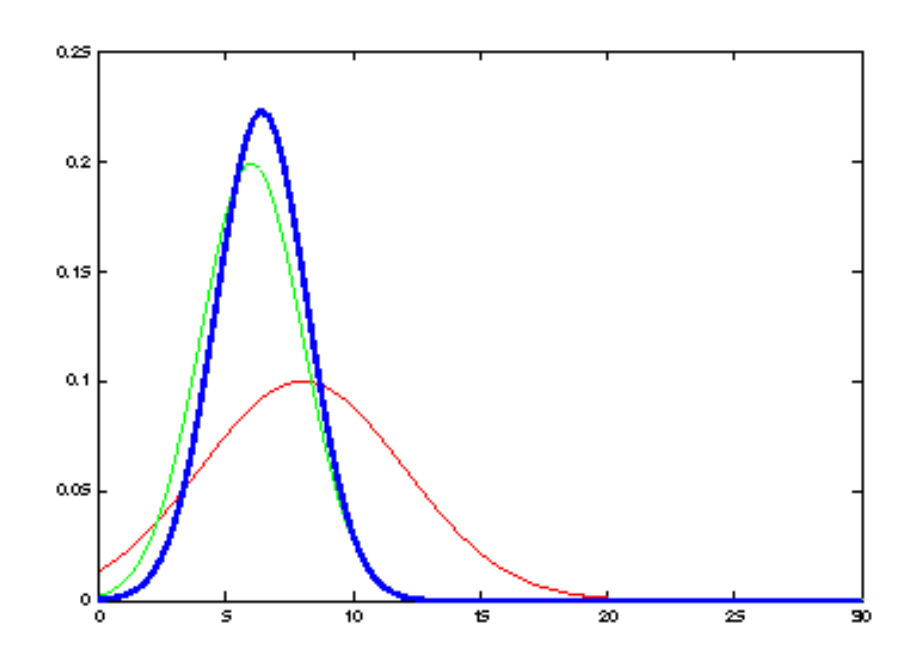

#### How to get the blue one? **Kalman correction step**

$$
bel(x_t) = \begin{cases} \n\mu_t = \overline{\mu}_t + K_t(z_t - \overline{\mu}_t) & \text{with} \quad K_t = \frac{\overline{\sigma}_t^2}{\overline{\sigma}_t^2 + \overline{\sigma}_{obs,t}^2} \\
\sigma_t^2 = (1 - K_t)\overline{\sigma}_t^2 & \text{with} \quad K_t = \frac{\overline{\sigma}_t^2 + \overline{\sigma}_{obs,t}^2}{\sigma_t^2 + \overline{\sigma}_{obs,t}^2} \\
\hline\n\end{cases}
$$
\n
$$
bel(x_t) = \begin{cases} \n\mu_t = \overline{\mu}_t + K_t(z_t - C_t\overline{\mu}_t) & \text{with} \quad K_t = \overline{\Sigma}_t C_t^T (C_t\overline{\Sigma}_t C_t^T + R_t)^{-1} \\
\Sigma_t = (I - K_t C_t)\overline{\Sigma}_t & \text{with} \quad K_t = \overline{\Sigma}_t C_t^T (C_t\overline{\Sigma}_t C_t^T + R_t)^{-1}\n\end{cases}
$$

### **Kalman Filter Updates in 1D**

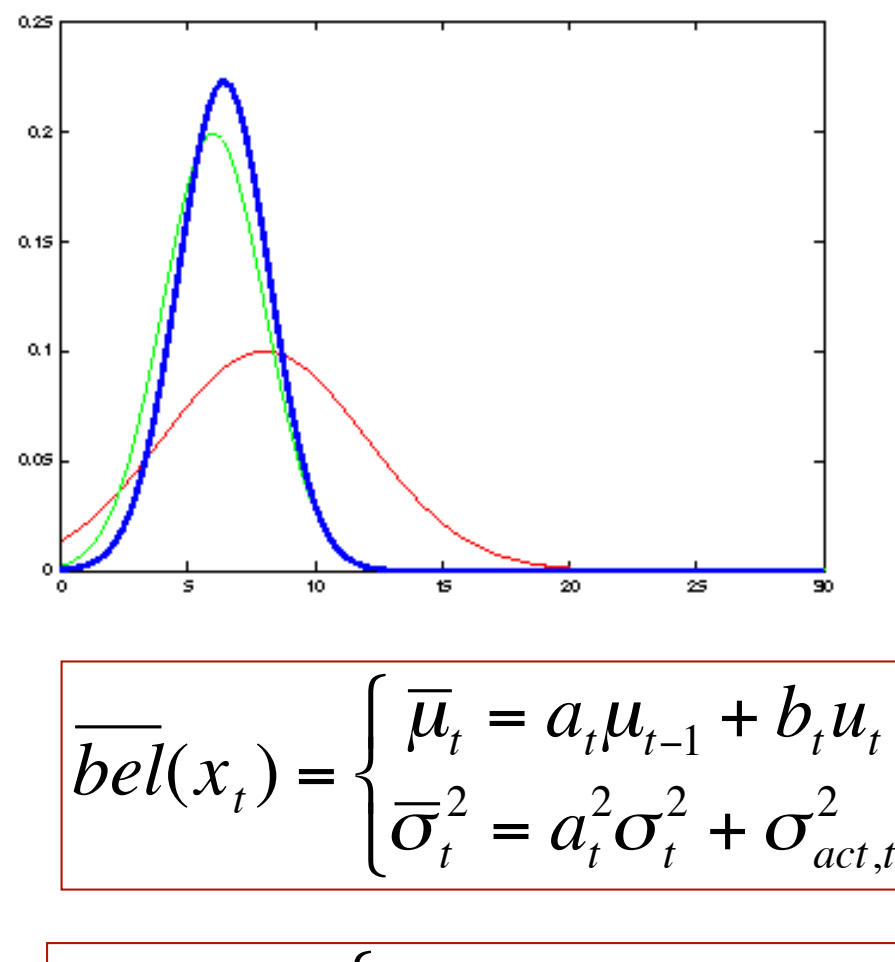

$$
\overline{bel(x_t)} = \begin{cases} \overline{\mu}_t = A_t \mu_{t-1} + B_t \mu_t \\ \overline{\Sigma}_t = A_t \Sigma_{t-1} A_t^T + Q_t \end{cases}
$$

#### $\left\{\overline{\sigma}_t^2 = a_t^2 \sigma_t^2 + \sigma_{act,t}^2\right\}$  How to get the magenta one? magenta one? **State prediction step**

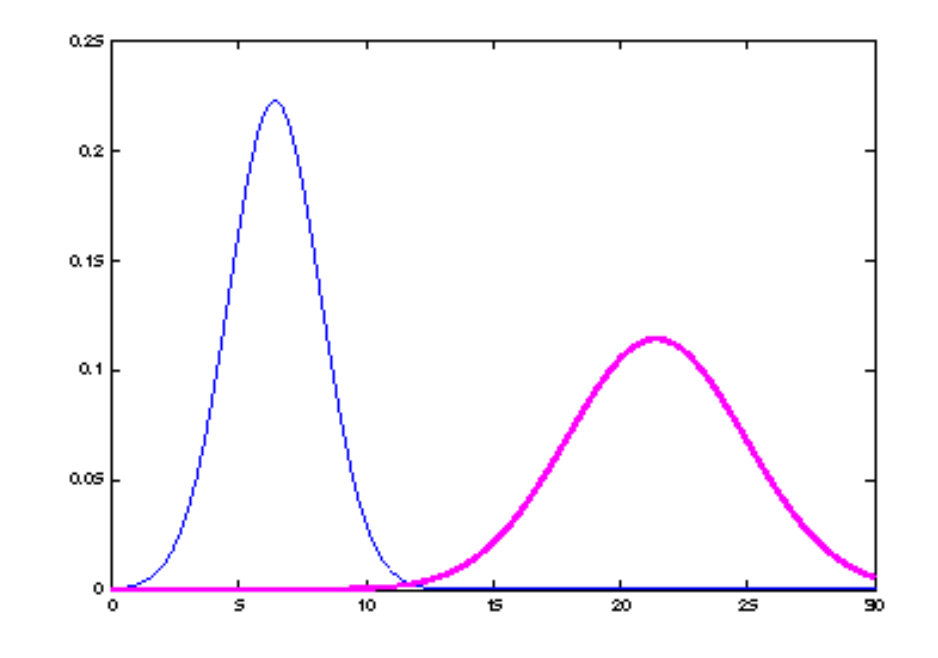

### **Kalman Filter Updates**

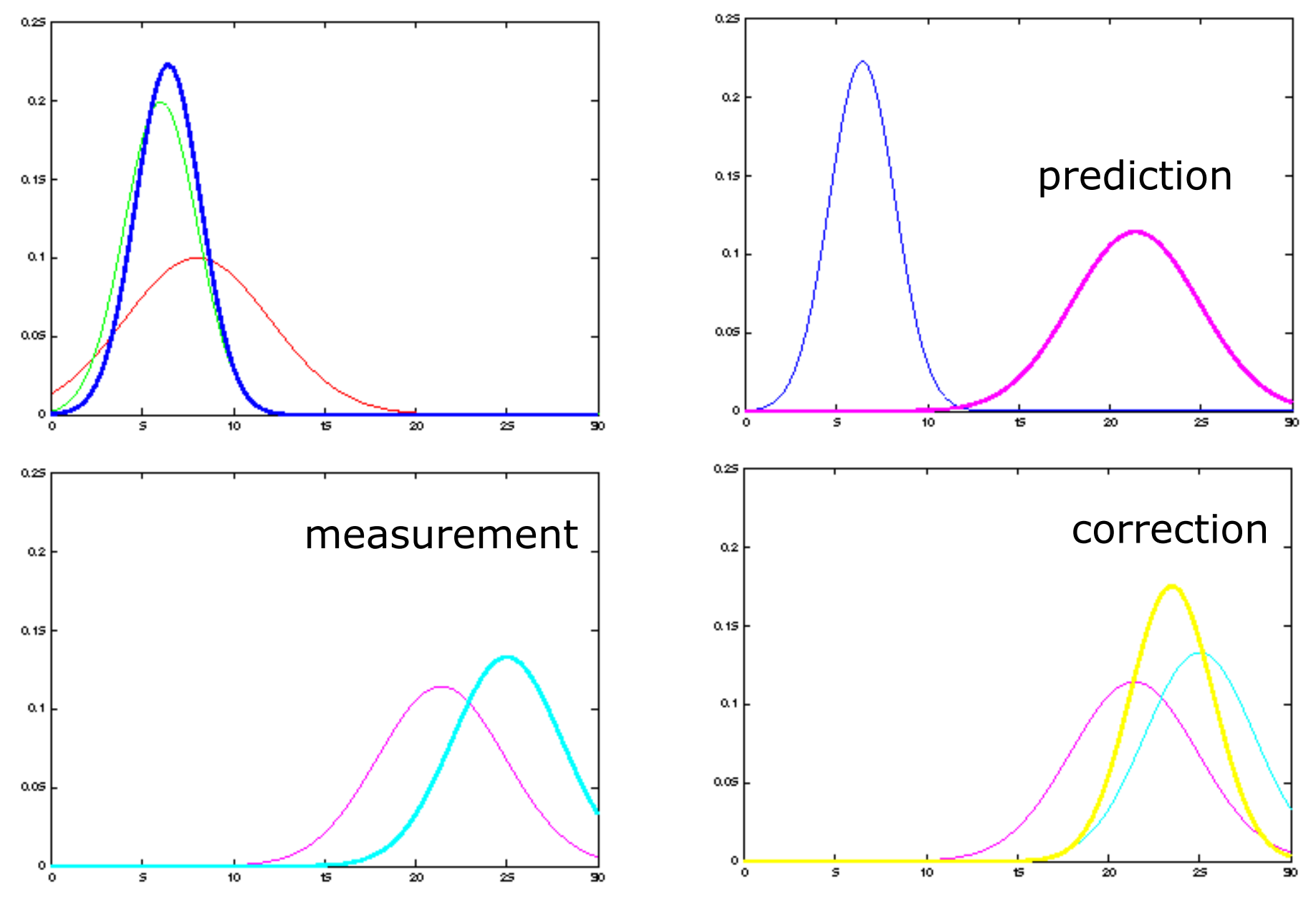

#### **Linear Gaussian Systems: Initialization**

Initial belief is normally distributed:

$$
bel(x_0) = N(x_0; \mu_0, \Sigma_0)
$$

#### **Linear Gaussian Systems: Dynamics**

Dynamics are linear functions of the state and the control plus additive noise:

$$
x_t = A_t x_{t-1} + B_t u_t + \varepsilon_t
$$

$$
p(x_t | u_t, x_{t-1}) = N(x_t; A_t x_{t-1} + B_t u_t, Q_t)
$$

$$
\overline{bel}(x_t) = \int p(x_t | u_t, x_{t-1}) \qquad bel(x_{t-1}) dx_{t-1} \qquad \downarrow \qquad \downarrow
$$
\n
$$
\sim N(x_t; A_t x_{t-1} + B_t u_t, Q_t) \sim N(x_{t-1}; \mu_{t-1}, \Sigma_{t-1})
$$

#### **Linear Gaussian Systems: Dynamics**

$$
\begin{aligned}\n\overline{bel}(x_t) &= \int p(x_t \mid u_t, x_{t-1}) & \text{bel}(x_{t-1}) \, dx_{t-1} \\
& \downarrow \qquad \qquad \downarrow \qquad \qquad \downarrow \\
& \sim N(x_t; A_t x_{t-1} + B_t u_t, Q_t) & \sim N(x_{t-1}; \mu_{t-1}, \Sigma_{t-1}) \\
& \downarrow \qquad \qquad \downarrow \\
\overline{bel}(x_t) &= \eta \int \exp\left\{-\frac{1}{2}(x_t - A_t x_{t-1} - B_t u_t)^T Q_t^{-1} (x_t - A_t x_{t-1} - B_t u_t)\right\} \\
& \exp\left\{-\frac{1}{2}(x_{t-1} - \mu_{t-1})^T \Sigma_{t-1}^{-1} (x_{t-1} - \mu_{t-1})\right\} dx_{t-1} \\
& \overline{bel}(x_t) &= \left\{\frac{\overline{\mu}_t}{\Sigma_t} = A_t \Sigma_{t-1} A_t^T + Q_t\n\end{aligned}
$$

#### **Linear Gaussian Systems: Observations**

Observations is a linear function of the state plus additive noise:

$$
Z_t = C_t X_t + \delta_t
$$

$$
p(z_t | x_t) = N(z_t; C_t x_t, R_t)
$$

$$
bel(x_t) = \eta \quad p(z_t | x_t) \qquad \overline{bel}(x_t)
$$
  

$$
\downarrow \qquad \qquad \downarrow \qquad \qquad \downarrow
$$
  

$$
\sim N(z_t; C_t x_t, R_t) \qquad \sim N(x_t; \overline{\mu}_t, \overline{\Sigma}_t)
$$

#### **Linear Gaussian Systems: Observations**

$$
\begin{aligned}\n\text{bel}(x_t) &= \eta \quad p(z_t \mid x_t) & \overline{\text{bel}}(x_t) \\
& \downarrow \qquad \qquad \downarrow \qquad \qquad \downarrow \\
& \sim N(z_t; C_t x_t, R_t) & \sim N(x_t; \overline{\mu}_t, \overline{\Sigma}_t) \\
& \downarrow \\
\text{bel}(x_t) &= \eta \exp\left\{-\frac{1}{2}(z_t - C_t x_t)^T R_t^{-1} (z_t - C_t x_t)\right\} \exp\left\{-\frac{1}{2}(x_t - \overline{\mu}_t)^T \overline{\Sigma}_t^{-1} (x_t - \overline{\mu}_t)\right\} \\
& bel(x_t) &= \begin{cases}\n\mu_t &= \overline{\mu}_t + K_t (z_t - C_t \overline{\mu}_t) & \text{with} \quad K_t = \overline{\Sigma}_t C_t^T (C_t \overline{\Sigma}_t C_t^T + R_t)^{-1} \\
& \Sigma_t = (I - K_t C_t) \overline{\Sigma}_t & \text{with} \quad K_t = \overline{\Sigma}_t C_t^T (C_t \overline{\Sigma}_t C_t^T + R_t)^{-1}\n\end{cases}\n\end{aligned}
$$

# **Kalman Filter Algorithm**

- 1. Algorithm **Kalman\_filter**( $\mu_{t-1}$ ,  $\Sigma_{t-1}$ ,  $U_t$ ,  $Z_t$ ):
- 2. Prediction:
- 3.  $\mu_t = A_t \mu_{t-1} + B_t \mu_t$

$$
\mathbf{4.} \qquad \overline{\Sigma}_t = A_t \Sigma_{t-1} A_t^T + Q_t
$$

5. Correction:

$$
\mathbf{G.}\qquad K_t = \sum_{t}^{t} C_t^T (C_t \overline{\Sigma}_t C_t^T + R_t)^{-1}
$$

- 7.  $\mu_t = \mu_t + K_t(z_t C_t\mu_t)$
- 8.  $\Sigma_t = (I K_t C_t) \overline{\Sigma}_t$
- 9. Return µ*t,* Σ*<sup>t</sup>*

# **Kalman Filter Algorithm**

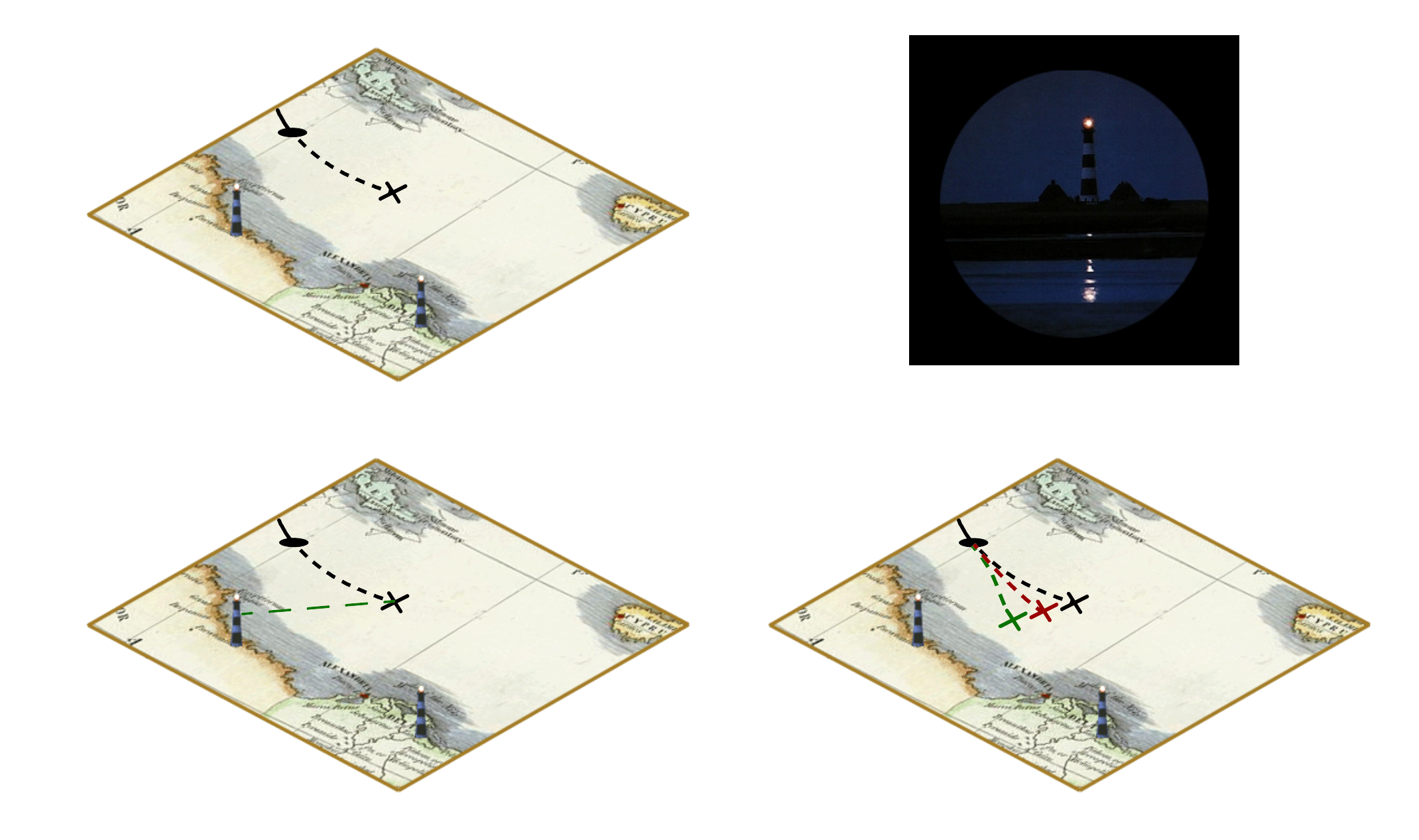

# **Kalman Filter Algorithm**

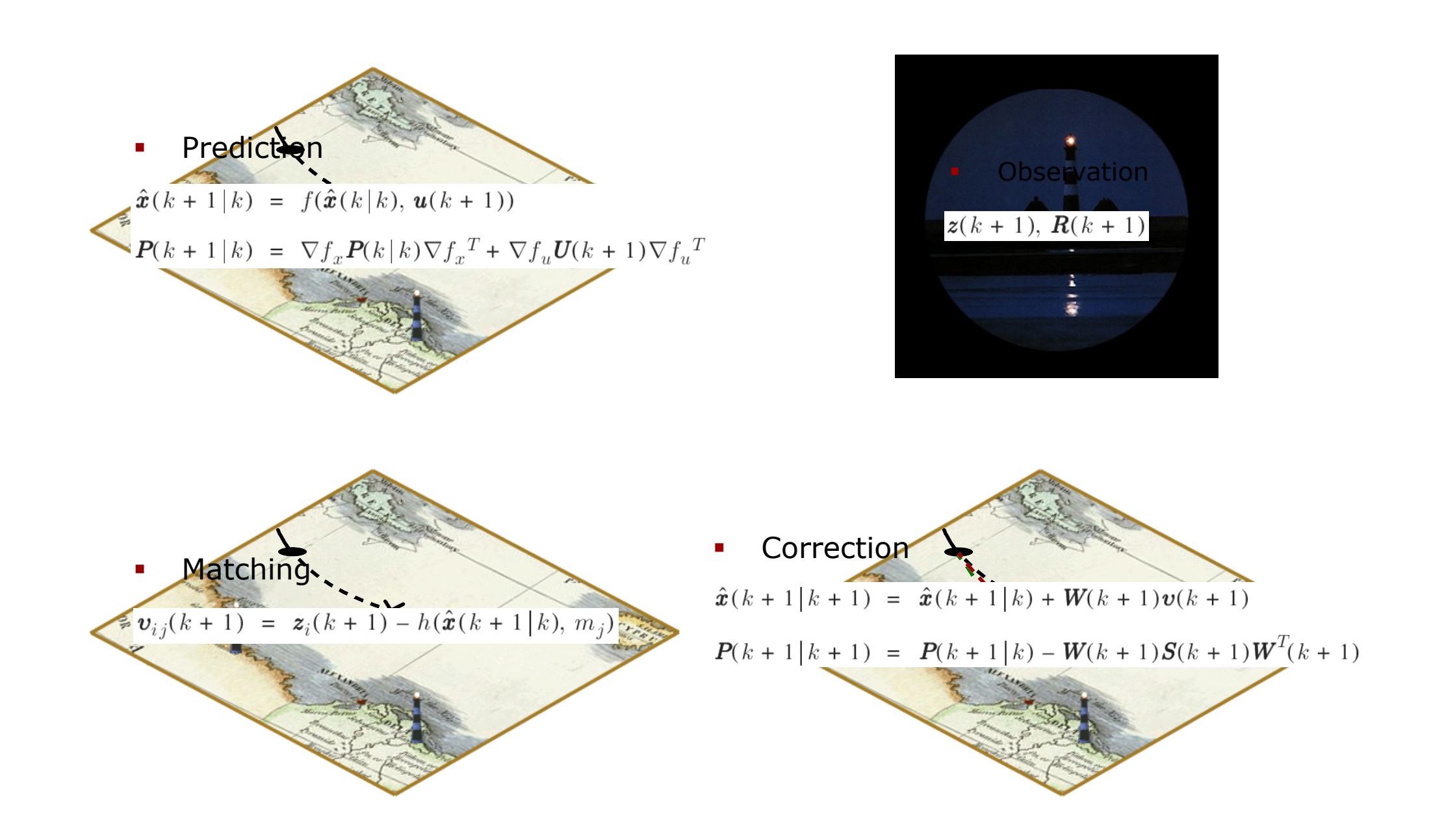

## **The Prediction-Correction-Cycle**

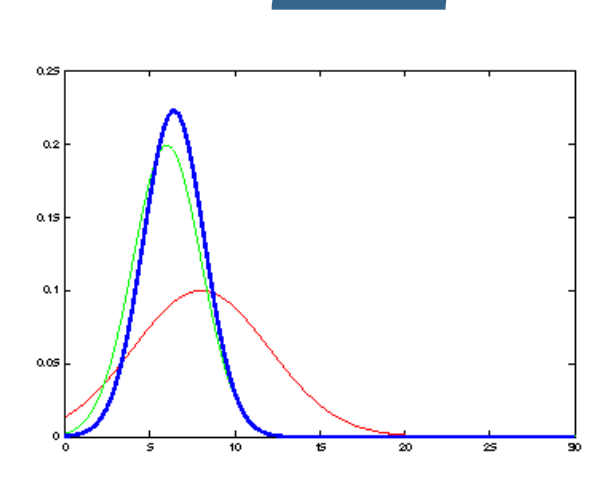

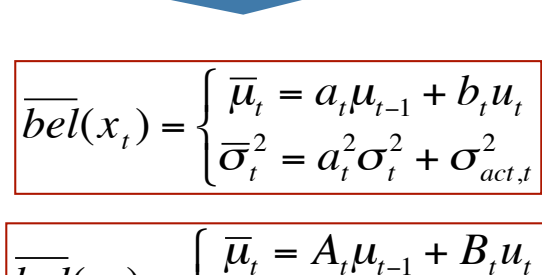

Prediction

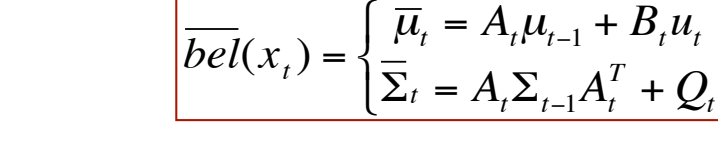

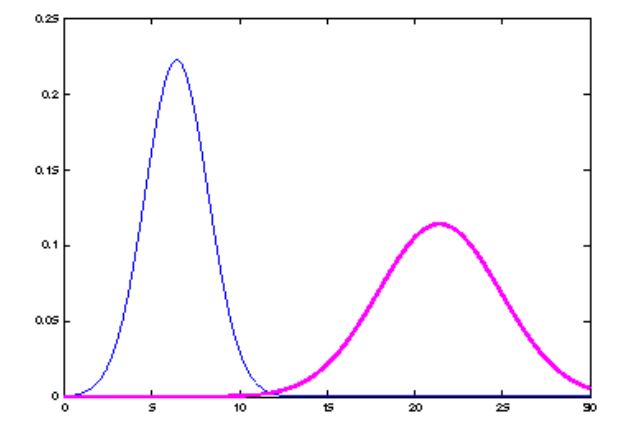

## **The Prediction-Correction-Cycle**

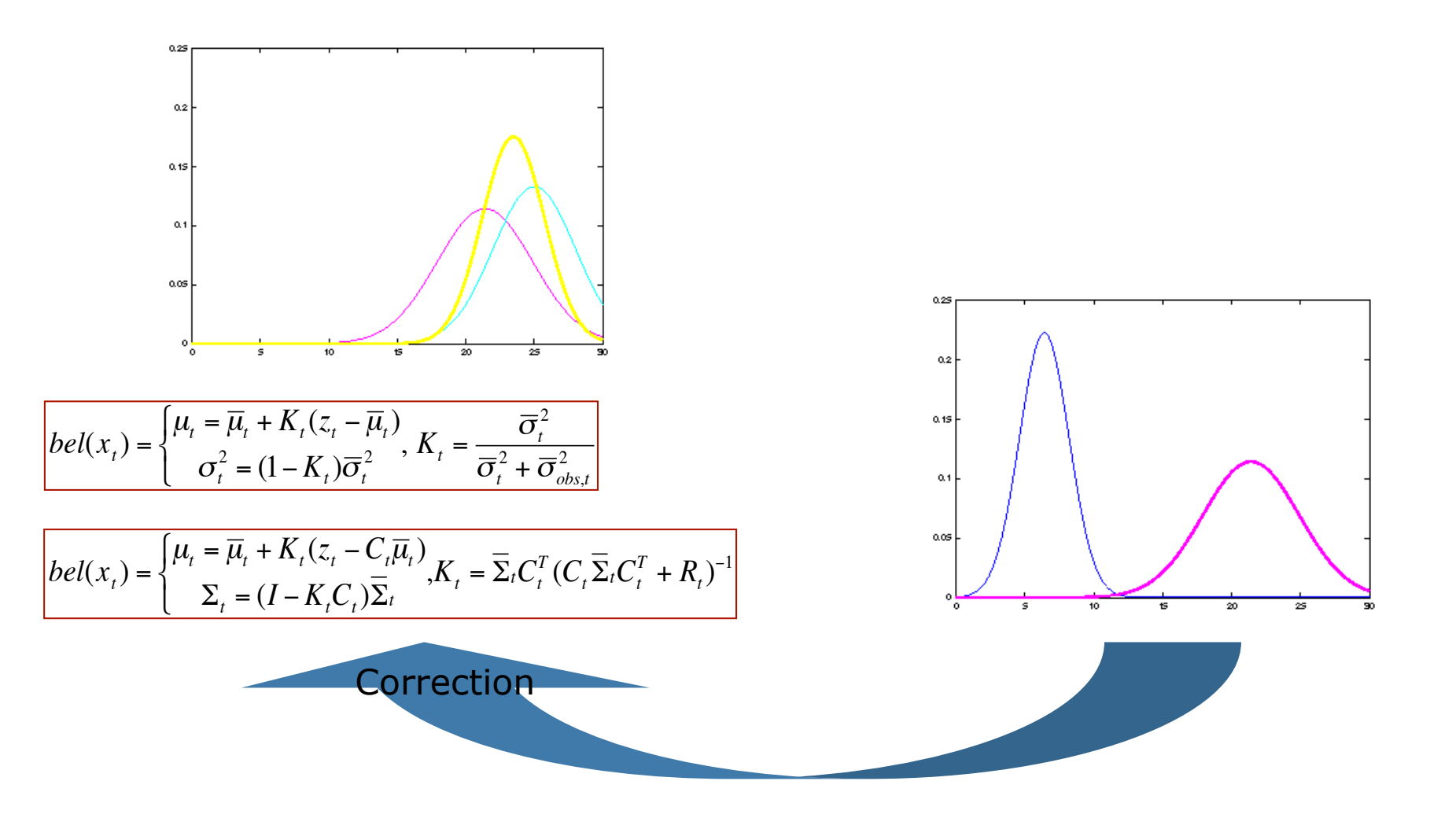

# **The Prediction-Correction-Cycle**

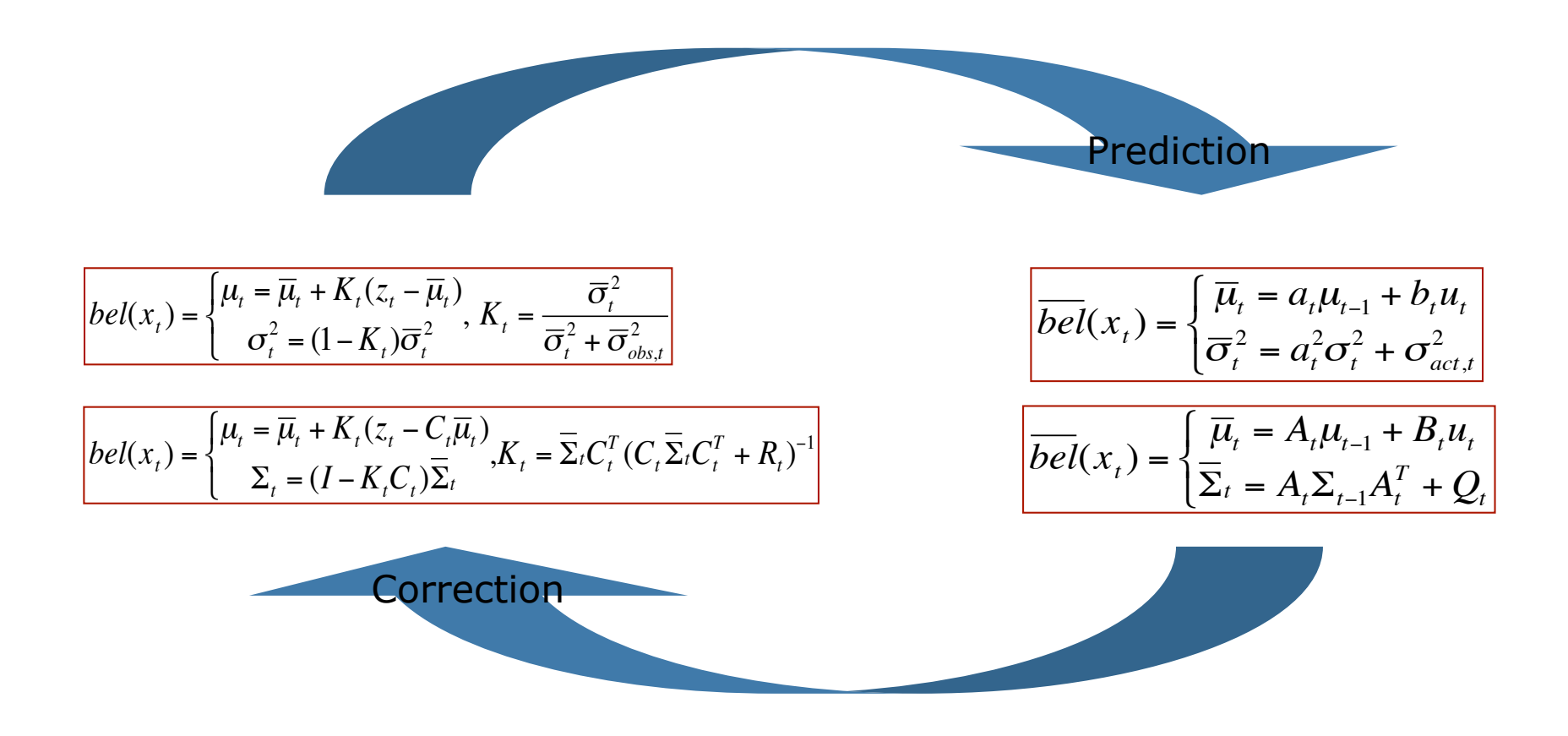

# **Kalman Filter Summary**

- Only two parameters describe belief about the state of the system
- § **Highly efficient:** Polynomial in the measurement dimensionality *k* and state dimensionality *n*:

*O(k2.376 + n2)*

- § **Optimal for linear Gaussian systems**!
- However: Most robotics systems are **nonlinear**!
- Can only model unimodal beliefs